### งานการเงินและบัญชี คณะสถาปัตยกรรมศาสตร์ KMITL

การเบิกจ่ายค่าใช้จ่ายในการจัดโครงการเกี่ยวกับกิจกรรมพัฒนาหลักสูตรและการเรียนการสอน (หน้า ๑/๒)

# ขั้นตอนการขออนุมัติใช้เงิน (จองเงิน)

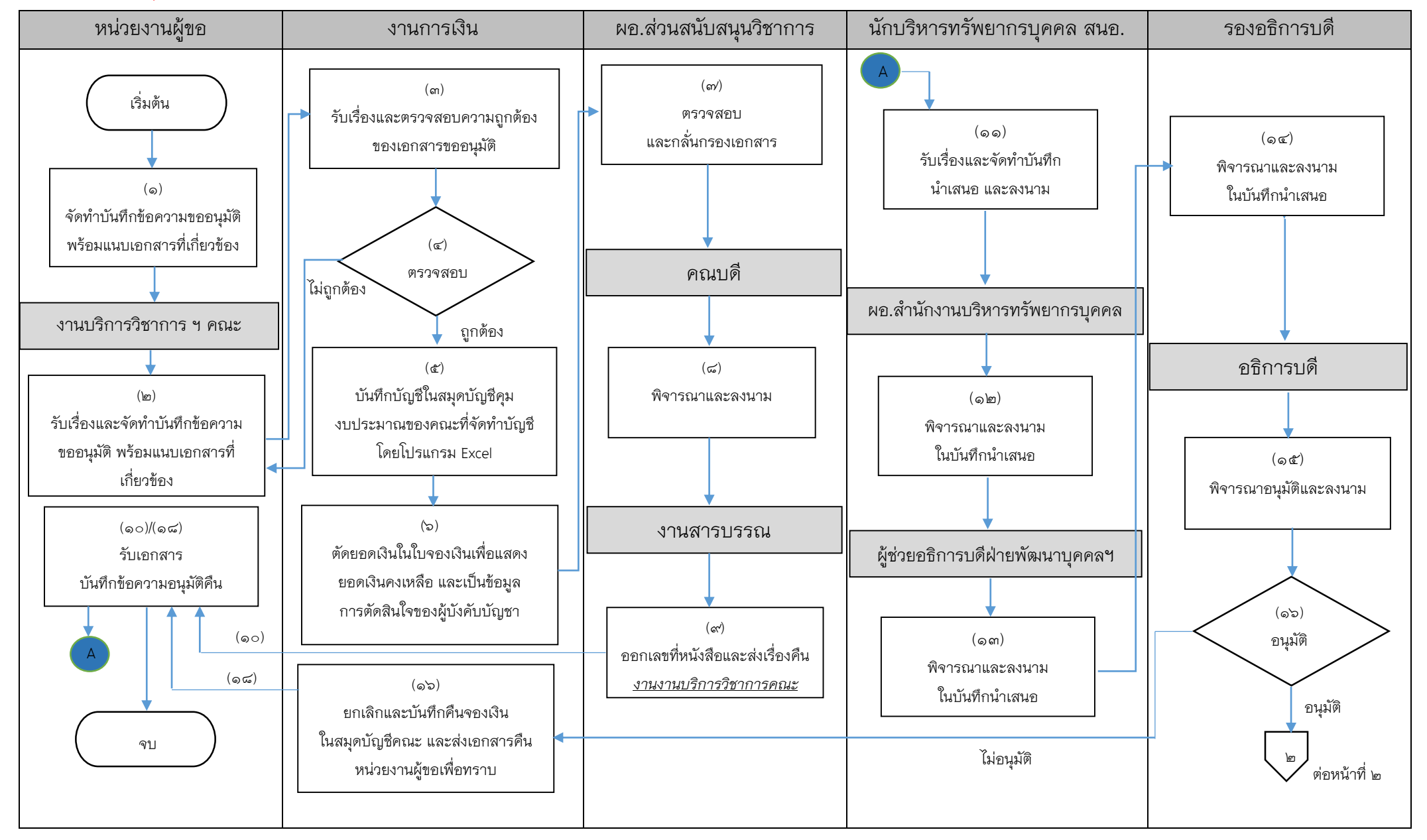

#### งานการเงินและบัญชี คณะสถาปัตยกรรมศาสตร์ KMITL

การเบิกจ่ายค่าใช้จ่ายในการจัดโครงการเกี่ยวกับกิจกรรมพัฒนาหลักสูตรและการเรียนการสอน (หน้า ๑/๒)

# ขั้นตอนการขออนุมัติเบิกจ่ายเงิน (ตั้งเบิก)

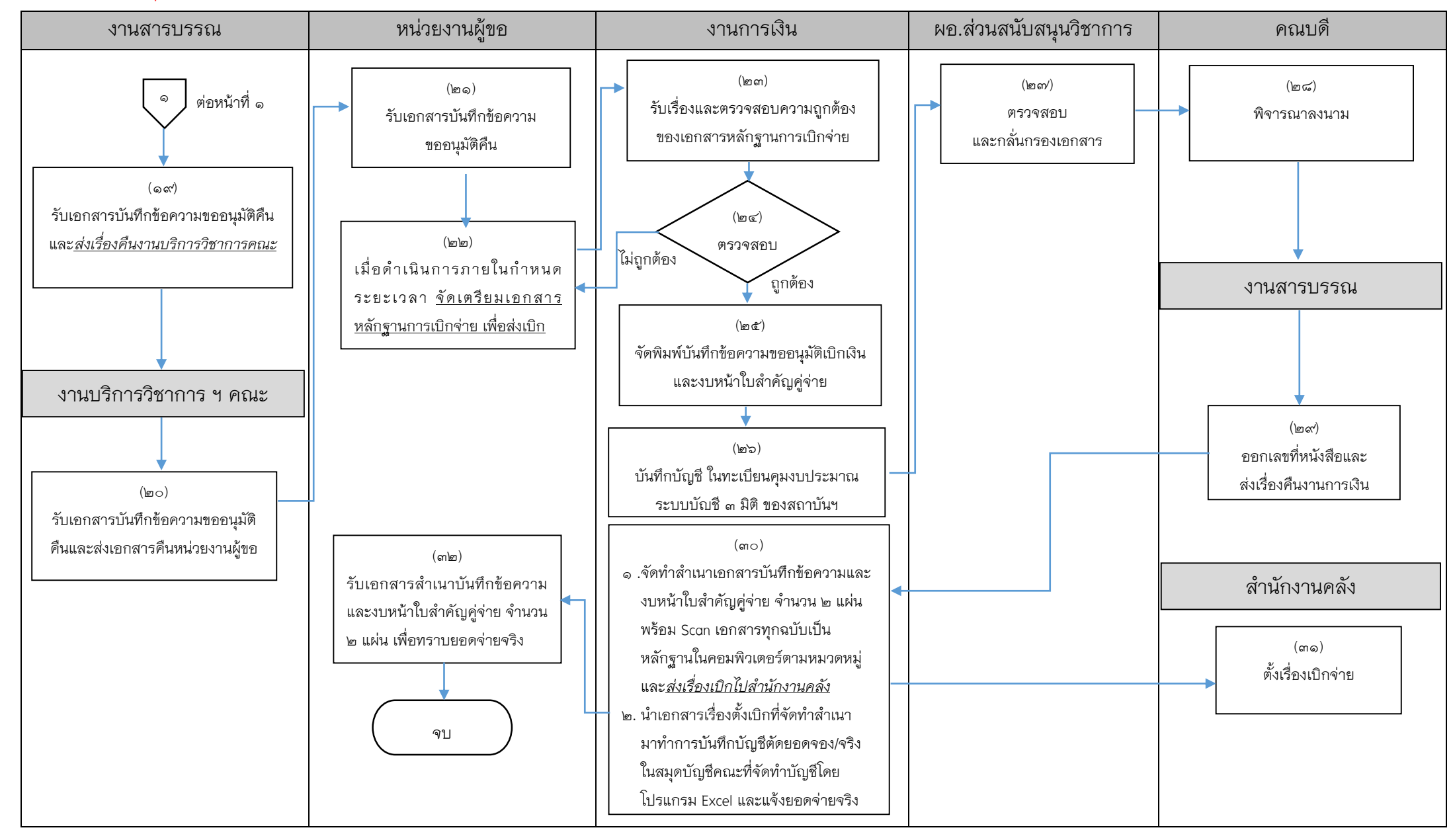

### เอกสารที่ใช้สำหรับประกอบการเบิกจ่าย

- 1. บันทึกข้อความขออนุมัติ
- 2. รายละเอียดโครงการ
- $m.$   $\mu$ 1111 $3\%$ - $\circ$ o $\circ$
- 4. เรื่องปรับแผนโอนเปลี่ยนแปลงรายการ (ถ้ามี)
- ๕. กำหนดการ
- 6. ใบจองเงิน
- 7. ใบเสร็จรับเงิน
- ๘. ใบสำคัญรับเงินพร้อมแนบสำเนาบัตรประจำตัวประชาชน
- 9. ใบรับรองแทนใบเสร็จรับเงิน
- 10. หลักฐานการจ่ายเงิน
- 11. บัญชีลงเวลาปฏิบัติงาน
- 12. ใบเบิกค่าใช้จ่ายในการเดินทางไปปฏิบัติงาน แบบ ๘๗๐๘ ส่วนที่ ๑
- ๑๓. หลักฐานการจ่ายเงินค่าใช้จ่ายในการเดินทางไปปฏิบัติงาน แบบ ๘๗๐๘ ส่วนที่ ๒
- 14. บันทึกรายงานขอซื้อ/จ้าง (แบบ พจ.๑)
- 15. ใบส่งมอบงาน
- 16. ใบเสนอราคา
- 17. หนังสือเชิญวิทยากร
- 18. หนังสือตอบรับเชิญ
- 19. ลายมือชื่อผู้เข้าร่วมโครงการ
- 20. ส าเนาสัญญายืมเงิน (ถ้ามี)
- 21. บันทึกข้อความขออนุมัติเบิกเงิน
- ิ ๒๒. งบหน้าใบสำคัญคู่จ่าย
	- ขั้นตอนการขออนุมัติใช้เงิน (จองเงิน) แนบเอกสาร ข้อ ๑-๖
	- ขั้นตอนการขออนุมัติเบิกเงิน (ตั้งเบิก) แนบเอกสาร ข้อ ๑-๒๒

------------------------------------------------------------------